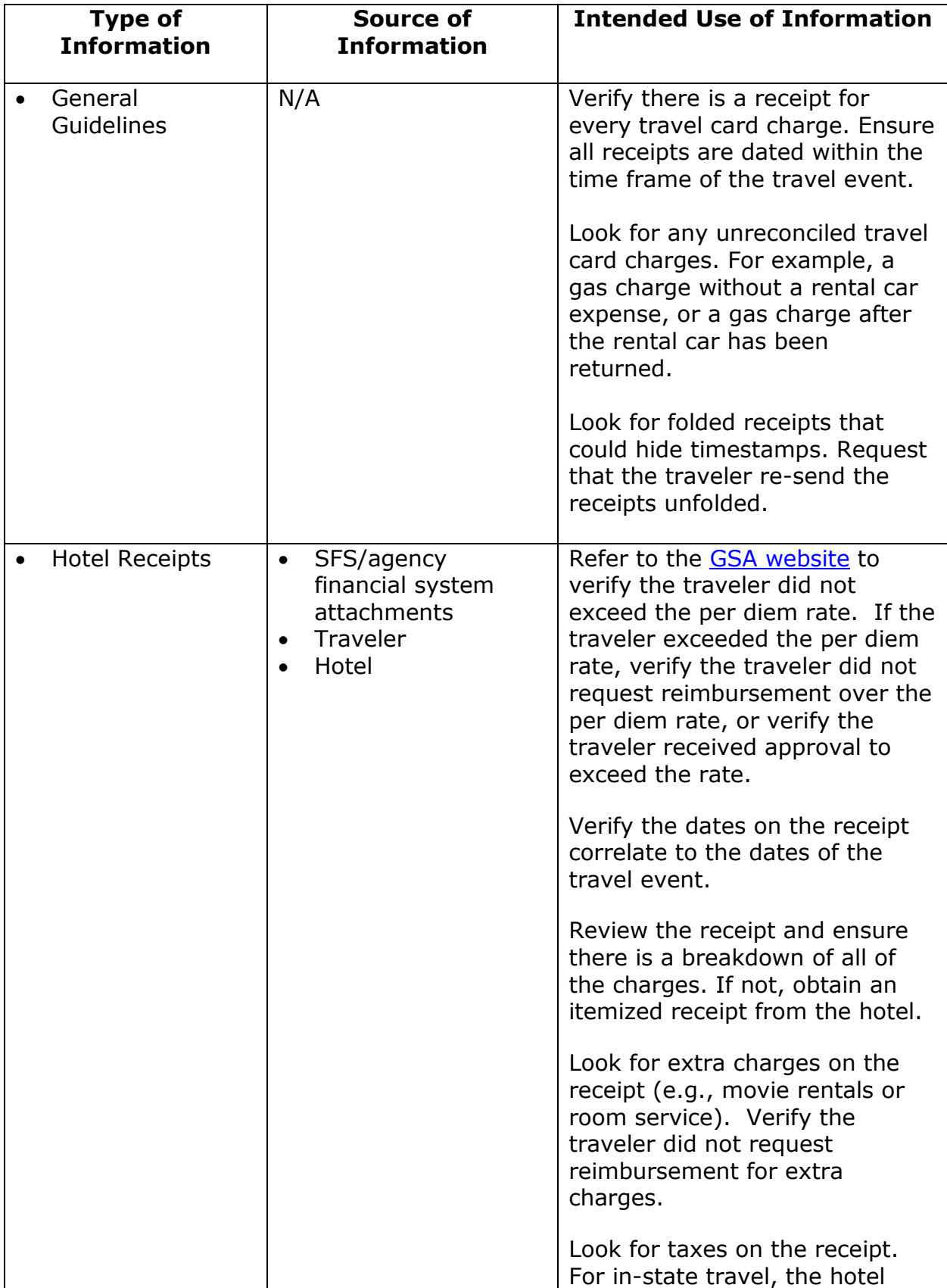

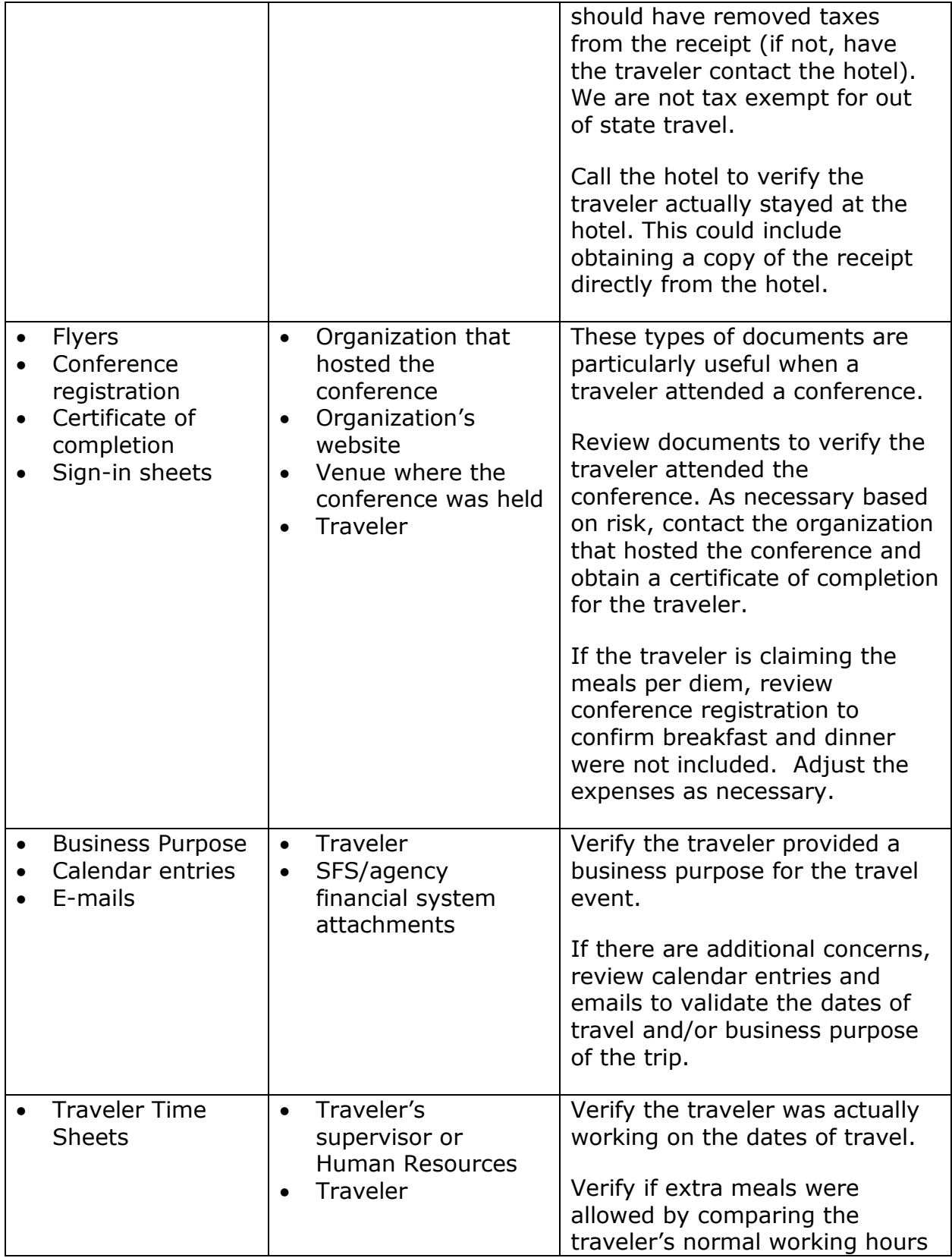

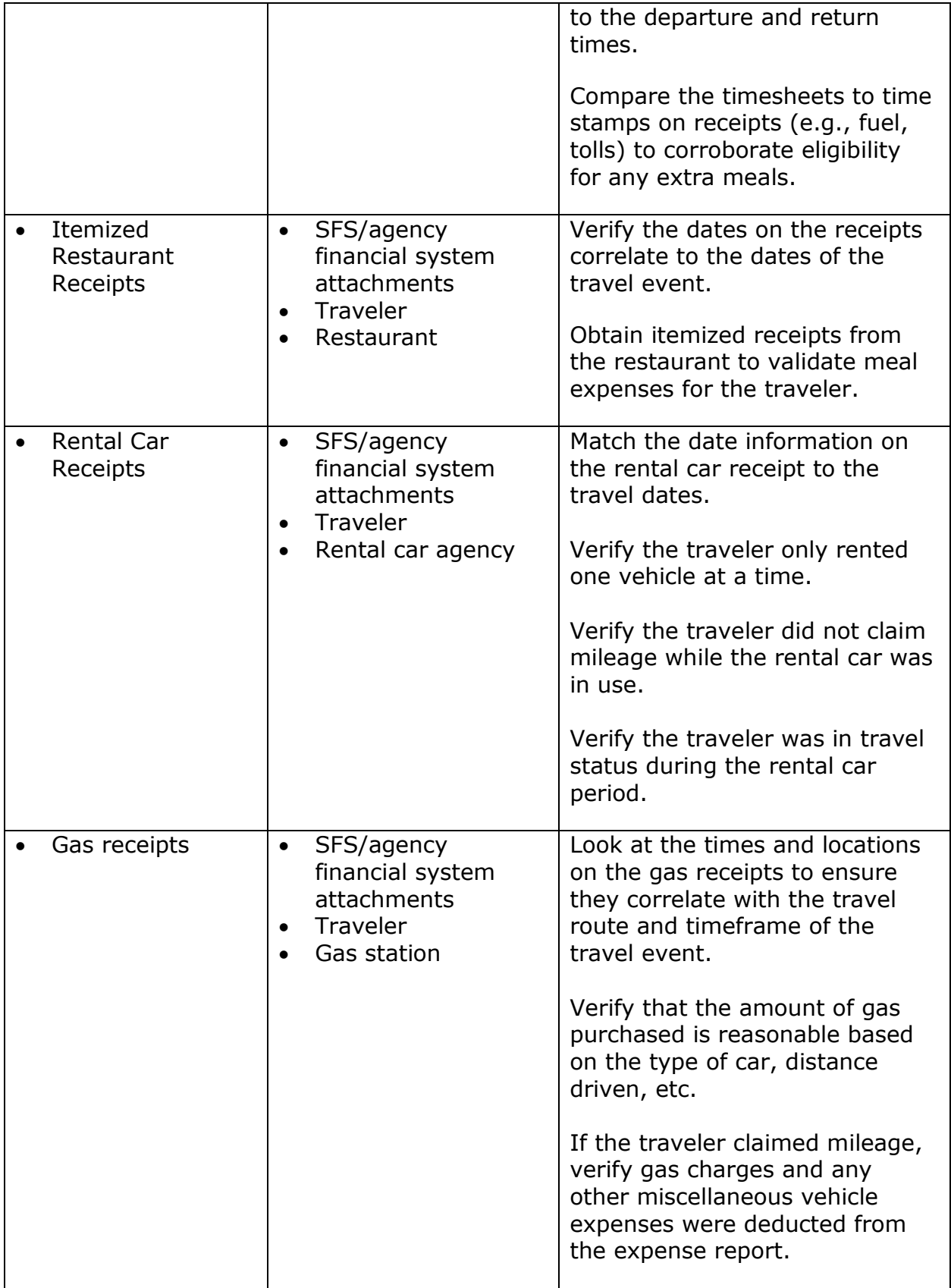

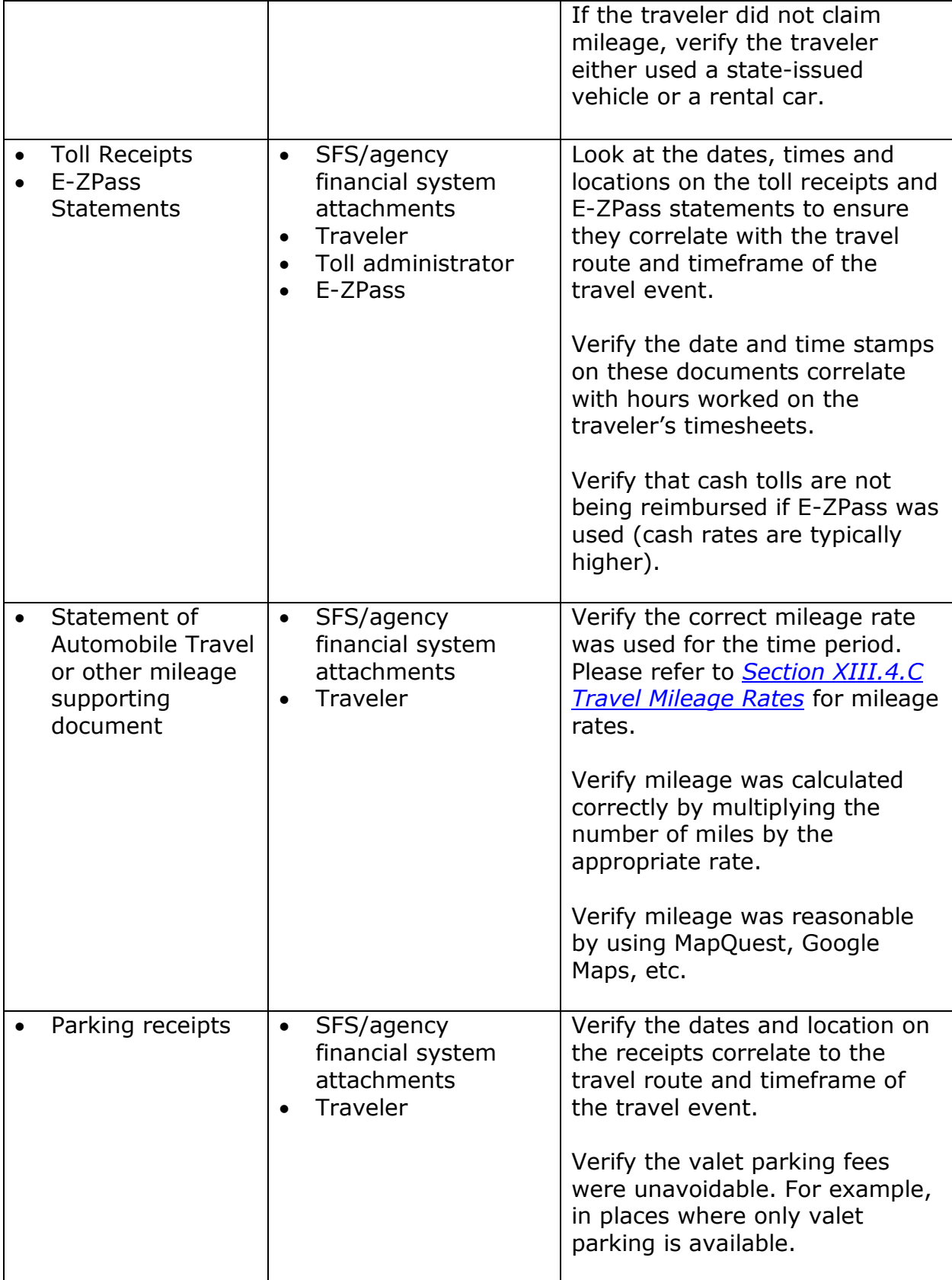

## Travel Expenses

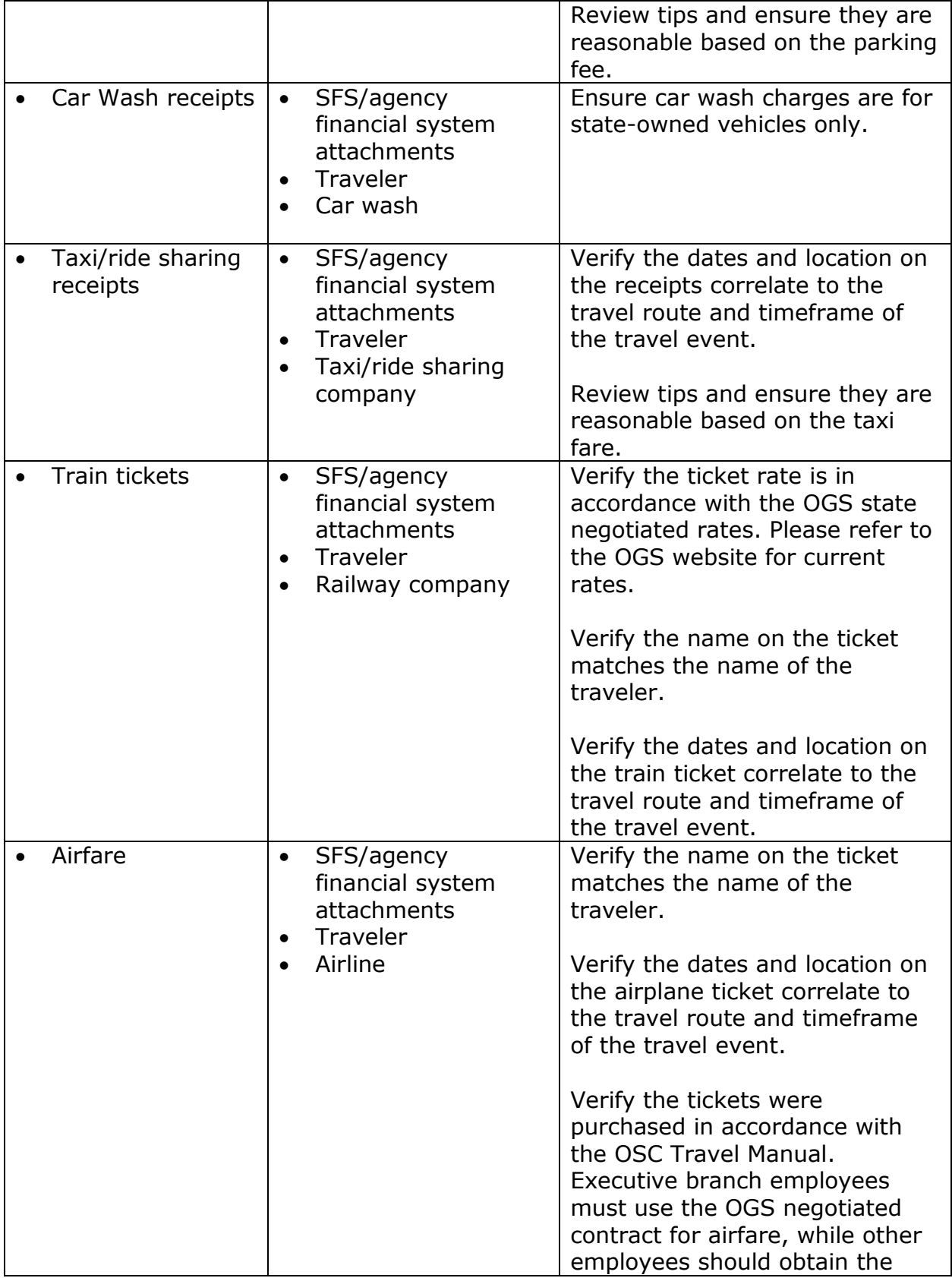

![](_page_5_Picture_65.jpeg)